**CONVOCAZIONE CANDIDATI**

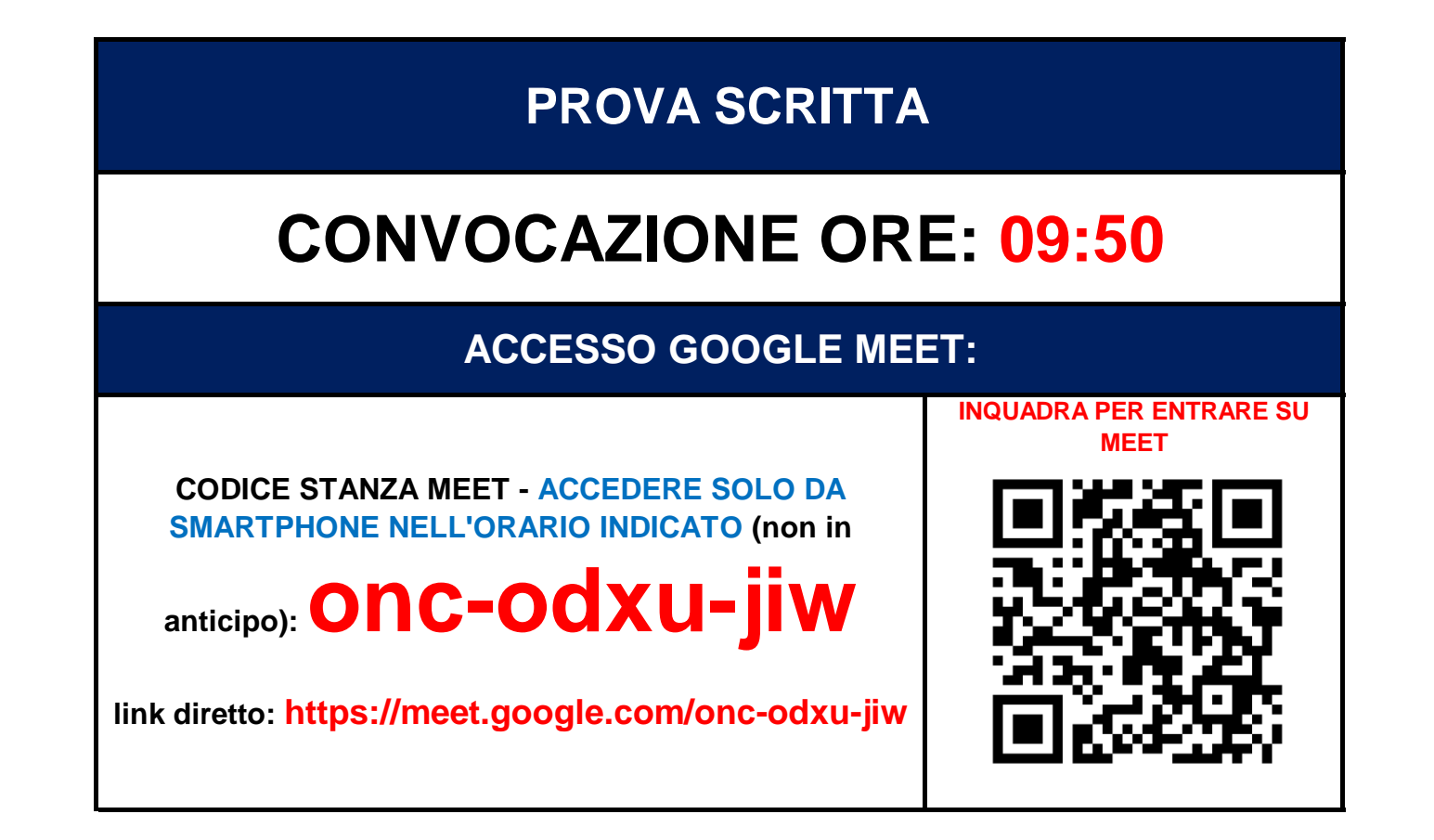

## **ENTE DI GOVERNO DELL'AMBITO DELLA SARDEGNA**

## **CONCORSO PUBBLICO PER ESAMI PER LA COPERTURA A TEMPO PIENO E INDETERMINATO DI N. 1 POSTO DI ISTRUTTORE AMMINISTRATIVO – CONTABILE CAT. C – POS. ECON. C1**

**martedì 18 aprile 2023**

**SVOLGERAI L'ESAME (quiz o tema) ESCLUSIVAMENTE DAL** 

**COME PREPARARSI E SVOLGERE L'ESAME**

**REQUISITI OBBLIGATORI (PENA ESCLUSIONE): DA FARE 10/5 giorni prima del giorno d'esame**

## **IL GIORNO DELL'ESAME:**

**PRESENTATI all'ora di convocazione indicata e segui scrupolosamente i prossimi punti. NON COLLEGARTI IN ANTICIPO**

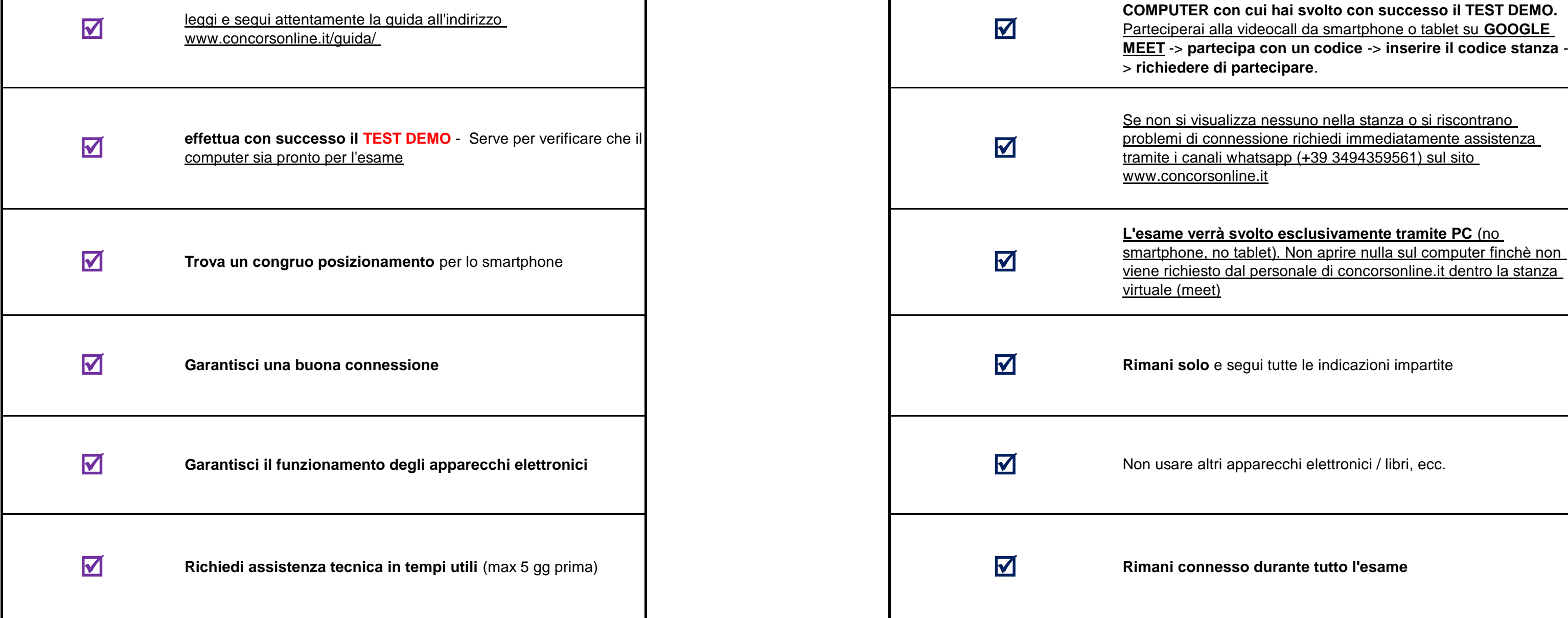

> **Nella guida è riportato tutto ciò che il candidato necessita sapere.** La guida è lunga e dettagliata al fine che tutti, seguendola passo per passo, possano prepararsi correttamente.

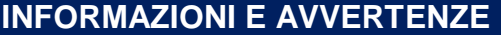

> **Non usare hotspot da smartphone** - questo rende instabile la connessione col rischio di invalidazione dell'elaborato

> E' opportuno fare test con Google Meet prima per evitare surriscaldamenti o blocchi dello smartphone. E' possibile usare un computer in sostituzione dello smartphone/tablet.

[>](http://www.concorsonline.it/) [I candidati che non si presenteranno](http://www.concorsonline.it/) [nella data, orario e stanza stabilita](http://www.concorsonline.it/) [o non richiederanno immediatamente assistenza tecnica tramite whatsapp](http://www.concorsonline.it/) dalla pagina assistenza di www.concorsonline.it verranno ritenuti assenti

> I candidati che non rispettano i requisiti, indicazioni soprascritte e/o indicati nella guida (software, internet, test vari, ambiente inadatto, ecc) verranno ritenuti non idonei all'esecuzione della prova provocando esc

> **Rifare sempre il test DEMO** qualche giorno prima di ogni esame

**CANDIDATI AMMESSI: TUTTI I PRESENTI NELL'ELENCO SOTTOSTANTE**

> I problemi al computer non possono essere risolti il giorno dell'esame. **La richiesta di assistenza va fatta nei giorni precedenti** per consentire l'aiuto di un tecnico

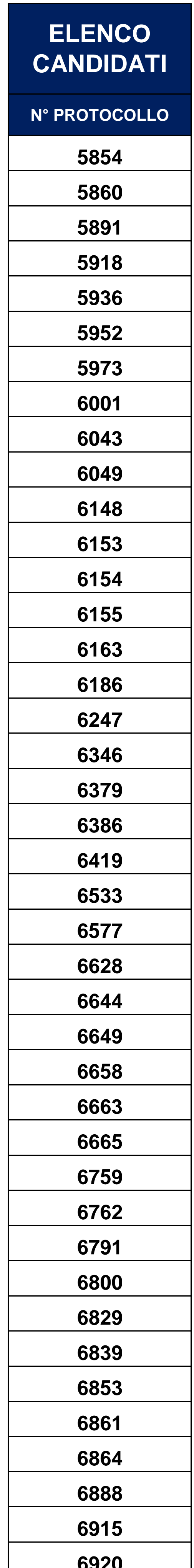

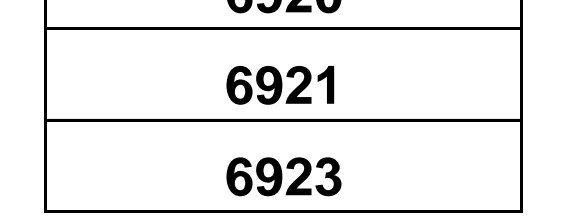

**SI PREGA DI: COLLEGARSI ALL'ORARIO PRESTABILITO (NON IN ANTICIPO)** - **COLLEGARSI SOLO DALLO SMARTPHONE**

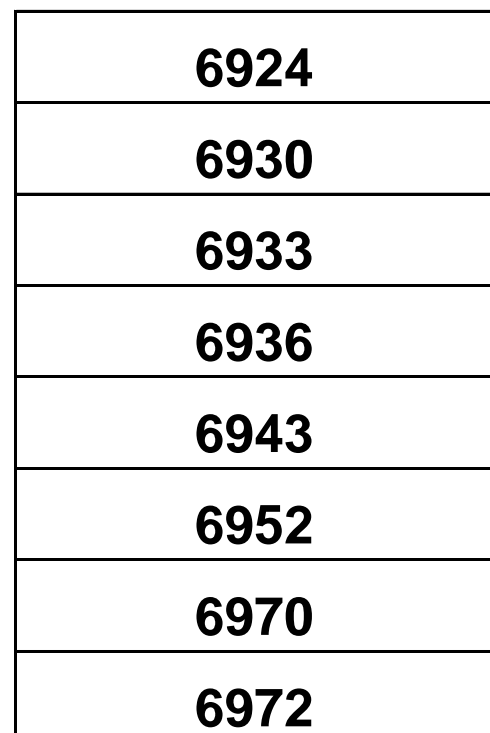